Version Delta en format circulaire, qui garde le design contemporain mais avec des lignes plus<br>douces. Cette version, pour montage en saillie du plafond, est disponible avec lampes<br>fluorescentes circulaires T5 et T8. Cette

Versión Delta en formato circular, manteniendo el Diseño contemporáneo, pero con líneas más suaves.<br>Esta versión, para montaje sobresaliente en el techo, esta disponible con lámparas fluorescentes<br>circulares T5 y T8. Esta

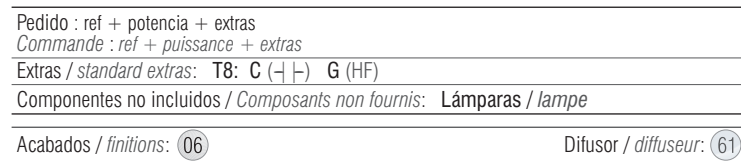

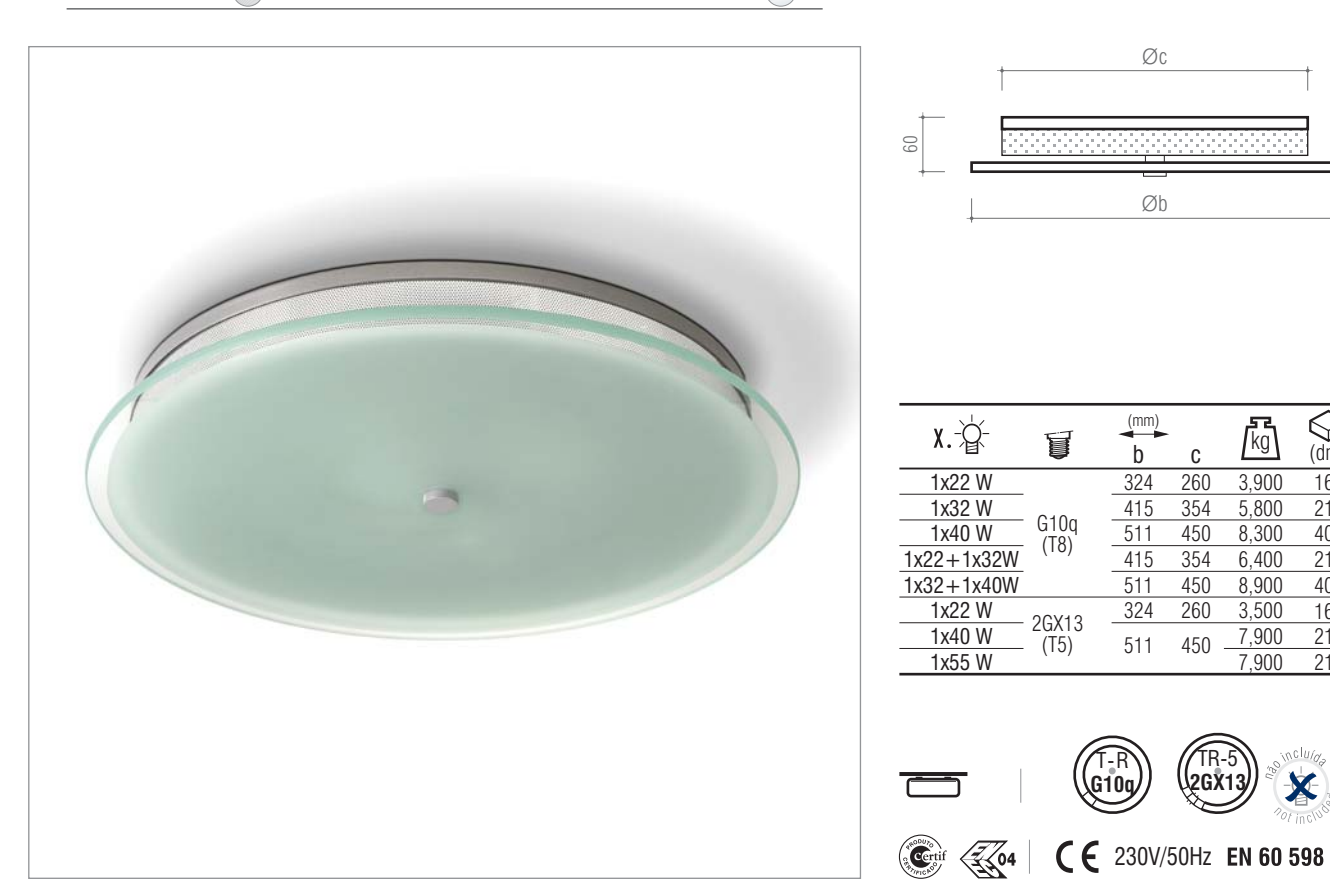

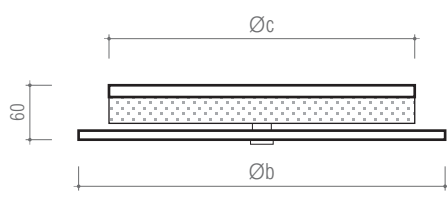

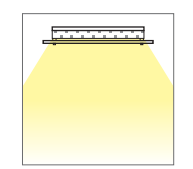

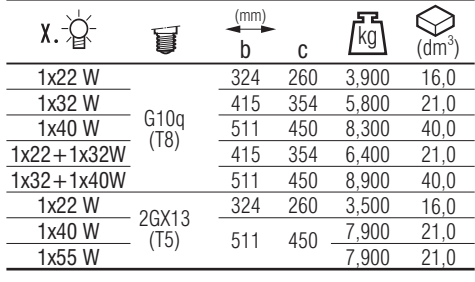

∉

 $960^{\circ}C$ 

**IP20 IK05** 

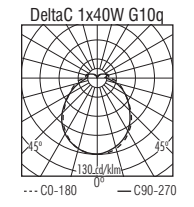